## **How to cancel my subscription?**

On this link you can find an article with instructions on how you can cancel either your maps or trackbook subscription: [How to cancel my subscription on Android.](https://support.google.com/googleplay/answer/7018481?hl=en&co=GENIE.Platform%3DAndroid)

From: <https://docs.vecturagames.com/gpxviewer/>- **GPX Viewer User Guide**

Permanent link: **[https://docs.vecturagames.com/gpxviewer/doku.php?id=docs:faq:issue:camcel\\_subscription](https://docs.vecturagames.com/gpxviewer/doku.php?id=docs:faq:issue:camcel_subscription)**

Last update: **2023/06/05 13:43**

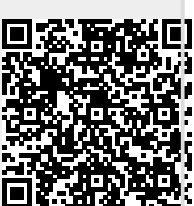